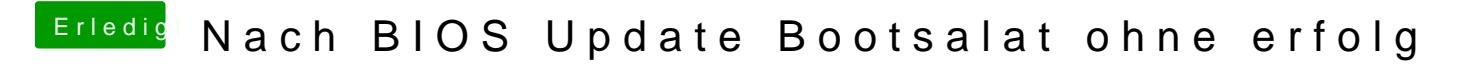

Beitrag von Obst-Terminator vom 17. April 2019, 16:02

Ich benutze meinen selbst erstellten USBPorts.kext und habe seitdem keine